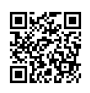

## Clash of Lords 2 for PC

Yet the Clash of Lords story has not ended, the fight is now transformed in the Clash of Lords 2. Now the second sequel of Clash of Lords has arrived to entertain the players worldwide. This epic game costs nothing to play it in android phones, iPhones, Blackberry users and windows phones. But the distressing factor is that this game is not valid to play in big screen of PC directly. You can enjoy playing clash of [clans](https://justpaste.it/redirect/ClashofLords2forPC/http%3A%2F%2Fappsforpcdownloads.com%2Fclash-clans-pc-download-windows-78%2F) for pc, only after following the installation process which we are going to write in this article. This process is effortlessly so easy that any age group can understand and love to play this game in desktop. We will continue this procedure discussion in the end part of article. First we want to show you some latest techniques and tools upgraded in Clash of Lords 2.

## What is new in Clash of Lords 2

Clash of Lords 2 is a hit-action strategic game play. The action plan is same; you have to build your Kingdome and train your army to overcome other kingdoms. But in this new game more power-ups are open for defying the opponents. Many upgraded towers and walls are available to conquer. The new hero Sapphirix is launched to overcome the battle this time. You can also recruit free heroes and earn the jewels when you play this game daily. Many game modes like Battle Royale, Campaign clash, Hero Arena, Resource Saids, Lords League, Solo Campaigns are available to play this game. You should bless the top strategy to your army to become a super leader of this unbeatable game. Supreme Graphics and matching sound quality experiences you a life-like gambling.

## How to Download Clash of Lords for PC

Smartphonen offers a smalle screen as well as spending battery for its usage. Now you can enjoy playing this game in much wider screen of PC, without worrying about battery. Without pocking on the screen you can simply play this game in just mouse click tricks and key board functioning. Here are the steps.

- 1. Search and install bluestacks in your computer
- 2. Find the search tag and enter Clash of Lords 2 in it
- 3. Down the cursor and click on the install tab
- 4. Your game is installing in Bluestacks now
- 5. Wait for some time till the process finishes
- 6. Once it completed move the cursor on Bluestacks> App> player
- 7. Surf for the game installed in it
- 8. Without wasting time just strike a go [here](https://justpaste.it/redirect/ClashofLords2forPC/http%3A%2F%2Fappsforpcdownloads.com%2Fwechat-for-pc-download%2F) the game
- 9. Just it! now feel free to play this game in your convenient time.

We are sure that by following these upper mentioned processes you will be availed to run "**Clash of Lords 2 for PC**". Don't miss even one single step otherwise you will fail to upgrade this game in PCs big screen. Feel the live war effects in the wider screen of PC and get the unlimited fun of ruling over your Kingdome. You are free to share this article with your friends and if you find any problem during this process let us know in the underneath comment box.